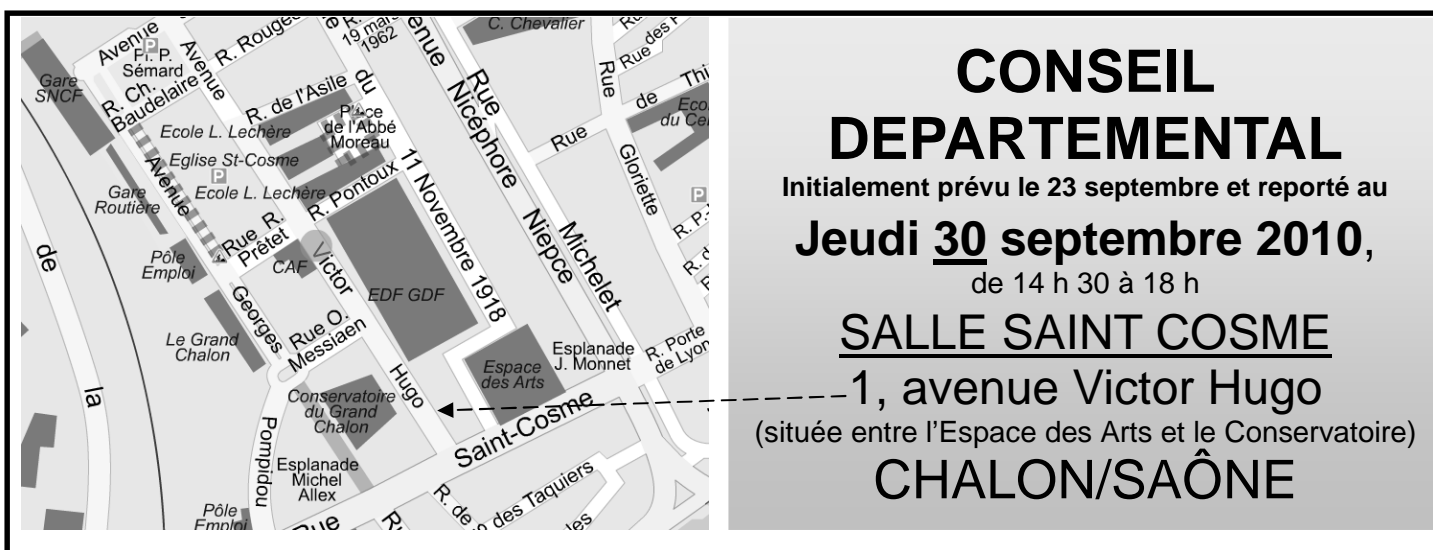

**ORDRE DU JOUR :** Examen des conditions de la rentrée 2010 dans les collèges et les lycées ; merci d'apporter tous renseignements utiles sur ce point. Bilan des actions de rentrée et suites. Vie de la section départementale au premier trimestre. Questions diverses.

## **Le Conseil Départemental, c'est quoi ?**

 Le Conseil départemental est, entre les congrès, **l'instance où les S1 peuvent se faire entendre**, débattre, apporter et recevoir des informations, mandater le secrétariat départemental... **Il est essentiel pour la vie des établissements et pour la démocratie syndicale que chaque S1 y soit représenté !** 

## **Puis-je y participer … et comment ?**

 Si les collègues désirant participer au Conseil Départemental ont cours ce jour-là, ils doivent solliciter, en principe 3 jours à l'avance, une autorisation d'absence sur le modèle ci-contre (à recopier et à remettre au chef d'établissement).

**Les membres du Bureau Départemental**  (élus aux élections internes du SNES) sont membres de droit du Conseil Départemental : ils reçoivent pour y participer une convocation émanant du secrétariat départemental qu'ils doivent joindre à leur demande d'autorisation d'absence.

**Tous les autres syndiqués peuvent également participer au Conseil Départementa**l 1 à condition d'être mandatés par leur S1 (section d'établissement) pour l'y représenter : ils joindront alors à leur demande d'autorisation d'absence un courrier rédigé sur le modèle ci-contre et signé par le secrétaire du S1 (qui peut par conséquent se convoquer lui-même).

**1**.*(Maximum des représentants du S1 ayant droit de vote = 1 représentant de 3 à 9 syndiqués, 2 de 10 à 19, et 3 au-dessus; les membres du bureau sont membres de droit, et ne sont pas décomptés dans la délégation de leur S1).* 

*Nom........Prénom Grade et Fonction Etablissement* 

à recopier et à déposer a recopier et a acpes au plus tard le Encourant

 *à Madame le Recteur de l'Académie de Dijon, s/c de Monsieur l'Inspecteur d'Académie, Directeur des services départementaux de l'Education Nationale,* 

*s/c de (fonction du chef d'établissement) du (nom de l'établissement).* 

 *Désigné(e) par ma section SNES d'établissement Départemental de ce syndicat, j'ai l'honneur de solliciter de votre bienveillance, pour l'après-midi du jeudi 30.09.2010, l'autorisation d'absence qui est de droit au titre de l'article 14 du décret 82.447 du 28.05.1982.* 

> *A..............., le............... (Signature)*

*Nom........Prénom Secrétaire de la section SNES Du <nom de l'établissement>* 

> *à <Nom du ou de la collègue participant au Conseil Départemental>*

*Cher collègue,* 

*J'ai l'honneur de te mandater pour représenter notre section d'établissement au Conseil Départemental du SNES convoqué le jeudi 30 septembre 2010 de 14 h 30 à 18 h à Chalon/Saône.* 

> *A..............., le............... (Signature du secrétaire de S1)*